# Package 'demography'

April 22, 2019

<span id="page-0-0"></span>Version 1.22

Title Forecasting Mortality, Fertility, Migration and Population Data

Description Functions for demographic analysis including lifetable calculations; Lee-Carter modelling; functional data analysis of mortality rates, fertility rates, net migration numbers; and stochastic population forecasting.

**Depends** R ( $>= 3.4$ ), forecast ( $>= 8.5$ )

Imports ftsa (>= 4.8), rainbow, cobs, mgcv, strucchange, RCurl

LazyData yes

ByteCompile TRUE

BugReports <https://github.com/robjhyndman/demography/issues>

Author Rob J Hyndman with contributions from Heather Booth, Leonie Tickle and John Maindonald.

Maintainer Rob J Hyndman <Rob.Hyndman@monash.edu>

License GPL  $(>= 2)$ 

RoxygenNote 6.1.1

URL <https://github.com/robjhyndman/demography>

NeedsCompilation no

Repository CRAN

Date/Publication 2019-04-22 06:40:08 UTC

# R topics documented:

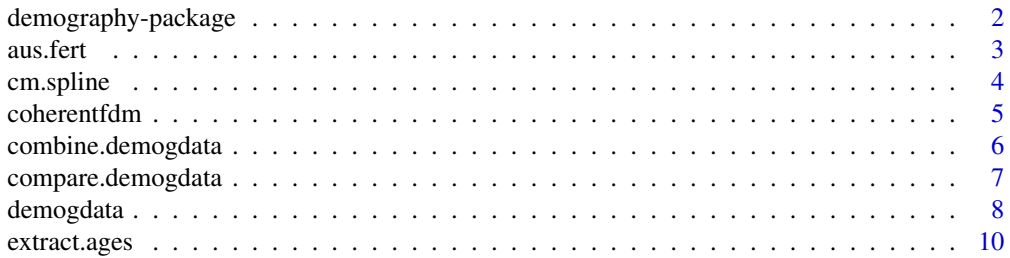

<span id="page-1-0"></span>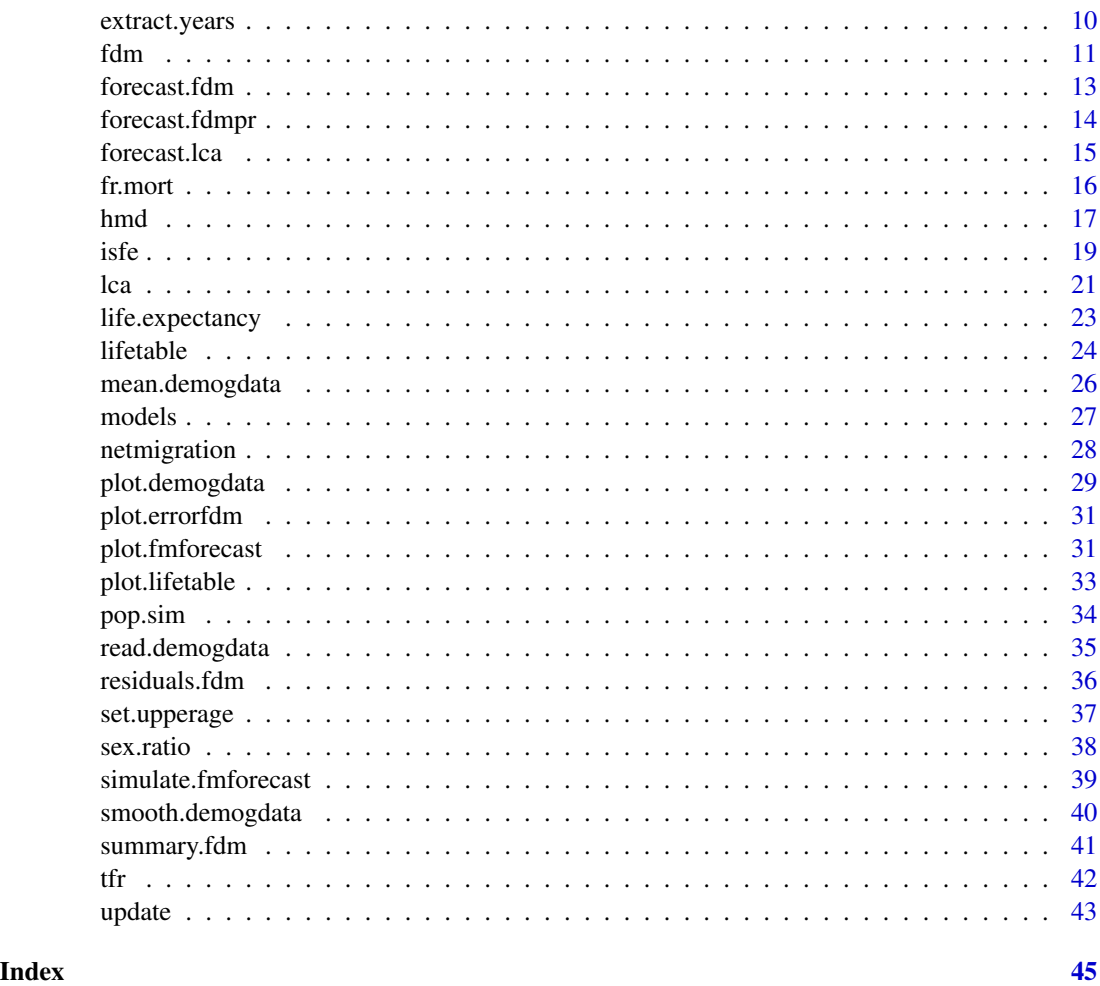

demography-package *Forecasting mortality and fertility data*

# Description

Functions for demographic analysis including lifetable calculations, Lee-Carter modelling and functional data analysis of mortality rates.

# Author(s)

Rob J Hyndman with contributions from Heather Booth, Leonie Tickle, John Maindonald, Simon Wood and the R Core Team.

Maintainer: <Rob.Hyndman@monash.edu>

<span id="page-2-0"></span>

#### Description

Age-specific fertility rates and female child-bearing population for Australia.

#### Format

Object of class demogdata containing the following components:

year Vector of years

age Vector of ages

rate List containing one matrix with one age group per row and one column per year.

pop Population data in same form as rate.

type Type of object. In this case, "fertility".

label Character string giving area from which data are taken. In this case, "Australia".

# Details

Australian fertility rates and populations (1921-2002) for age groups (<20, 20-24, 25-29, 30-34, 35-39, 40-44, 45+). Data taken from v3.2b of the Australian Demographic Data Bank released 10 February 2005.

#### Author(s)

Rob J Hyndman

# Source

The Australian Demographic Data Bank (courtesy of Len Smith).

#### Examples

plot(aus.fert)

<span id="page-3-0"></span>

#### Description

Perform cubic spline monotonic interpolation of given data points, returning either a list of points obtained by the interpolation or a function performing the interpolation. The splines are constrained to be monotonically increasing (i.e., the slope is never negative).

#### Usage

```
cm.spline(x, y = NULL, n = 3 * length(x), xmin = min(x),
 xmax = max(x), ...)
```
 $cm.splitnefun(x, y = NULL, ...)$ 

#### Arguments

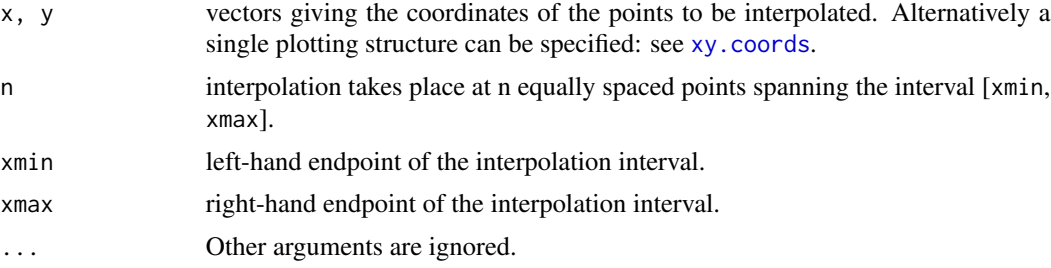

#### Details

These are simply wrappers to the [splinefun](#page-0-0) function family from the stats package.

#### Value

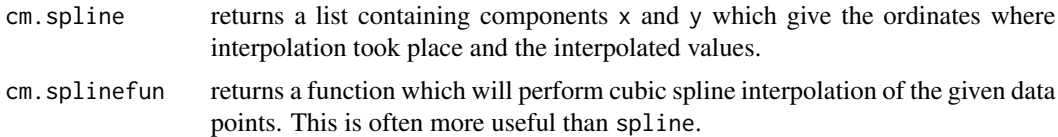

#### Author(s)

Rob J Hyndman

# References

Forsythe, G. E., Malcolm, M. A. and Moler, C. B. (1977) *Computer Methods for Mathematical Computations*. Hyman (1983) *SIAM J. Sci. Stat. Comput.* 4(4):645-654. Dougherty, Edelman and Hyman 1989 *Mathematics of Computation*, 52: 471-494.

#### <span id="page-4-0"></span>coherentfdm 5

#### Examples

```
x \le - seq(0,4,1=20)
y <- sort(rnorm(20))
plot(x,y)
lines(spline(x, y, n = 201), col = 2) # Not necessarily monotonic
lines(cm.spline(x, y, n = 201), col = 3) # Monotonic
```
<span id="page-4-1"></span>coherentfdm *Coherent functional demographic model for grouped data*

# Description

Fits a coherent functional model to demographic data as described in Hyndman, Booth & Yasmeen (2012). If two of the series in data are named male and female, then it will use these two groups. Otherwise it will use all available groups.

# Usage

coherentfdm(data, order1 =  $6$ , order2 =  $6$ , ...)

# Arguments

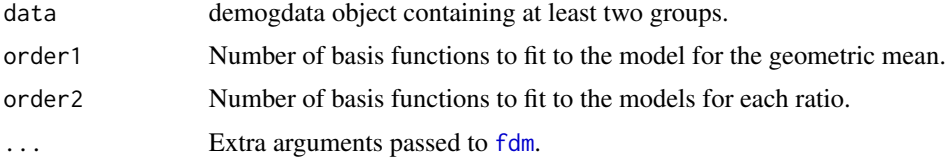

#### Value

A list (of class fdmpr) consisting of two objects: product (an [fdm](#page-10-1) object containing a del for the geometric mean of the data) and ratio (a list of [fdm](#page-10-1) objects, being the models for the ratio of each series with the geometric mean).

#### Author(s)

Rob J Hyndman

#### References

Hyndman, R.J., Booth, H., and Yasmeen, F. (2012) Coherent mortality forecasting: the productratio method with functional time series models. *Demography*, to appear. [http://robjhyndman.](http://robjhyndman.com/papers/coherentfdm) [com/papers/coherentfdm](http://robjhyndman.com/papers/coherentfdm)

#### See Also

[fdm](#page-10-1), [forecast.fdmpr](#page-13-1)

# Examples

```
fr.short <- extract.years(fr.sm,1950:2006)
fr.fit <- coherentfdm(fr.short)
summary(fr.fit)
plot(fr.fit$product, components=3)
```
combine.demogdata *Combine two demogdata objects into one demogdata object*

#### Description

Function to combine demogdata objects containing different years but the same age structure into one demogdata object. The standard use for this function will be combining historical data with forecasts. The objects must be of the same type.

#### Usage

combine.demogdata(obj1, obj2)

# Arguments

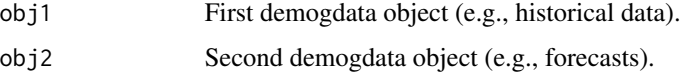

# Value

Object of class "demogdata" with the following components:

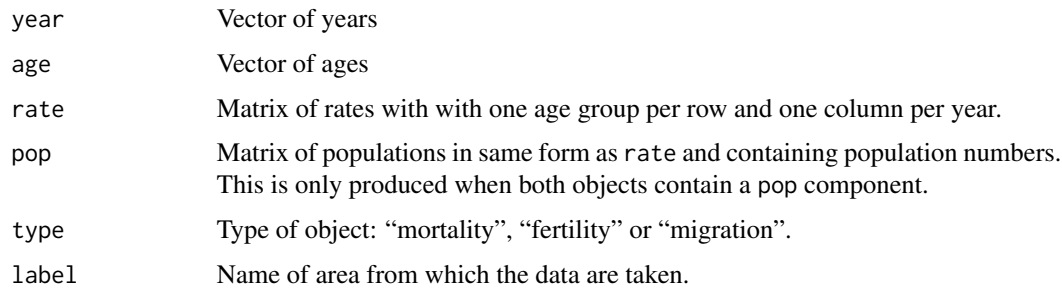

#### Author(s)

Rob J Hyndman

#### See Also

[demogdata](#page-7-1)

<span id="page-5-0"></span>

# <span id="page-6-0"></span>compare.demogdata 7

# Examples

```
fit <- fdm(fr.mort)
fcast <- forecast(fit, h=50)
france2 <- combine.demogdata(fr.mort,fcast)
plot(france2)
plot(life.expectancy(france2))
lines(rep(max(fr.mort$year)+0.5,2),c(0,100),lty=3)
```
<span id="page-6-1"></span>compare.demogdata *Evaluation of demographic forecast accuracy*

# Description

Computes mean forecast errors and mean square forecast errors for each age level. Computes integrated squared forecast errors and integrated absolute percentage forecast errors for each year.

# Usage

```
compare.demogdata(data, forecast, series = names(forecast$rate)[1],
  ages = data$age, max.age = min(max(data$age), max(forecast$age)),
 years = data$year, interpolate = FALSE)
```
# Arguments

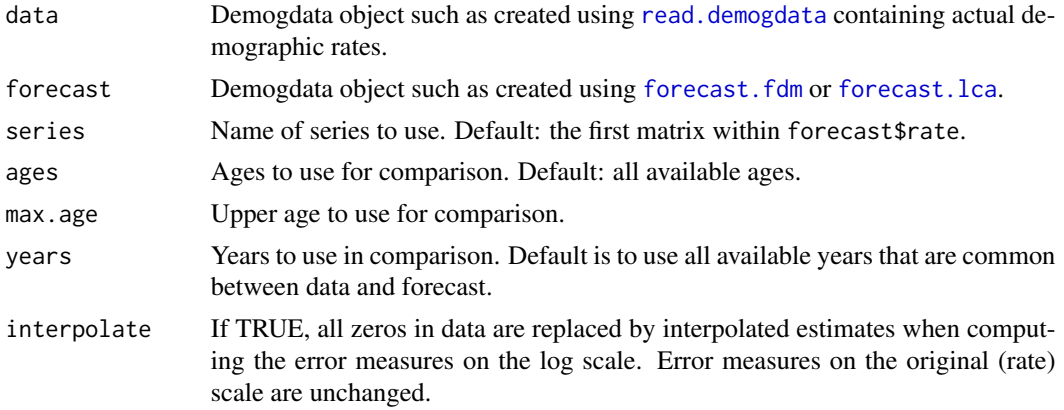

# Value

Object of class "errorfdm" with the following components:

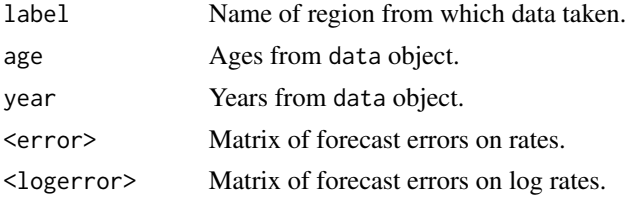

# <span id="page-7-0"></span>8 demogdata

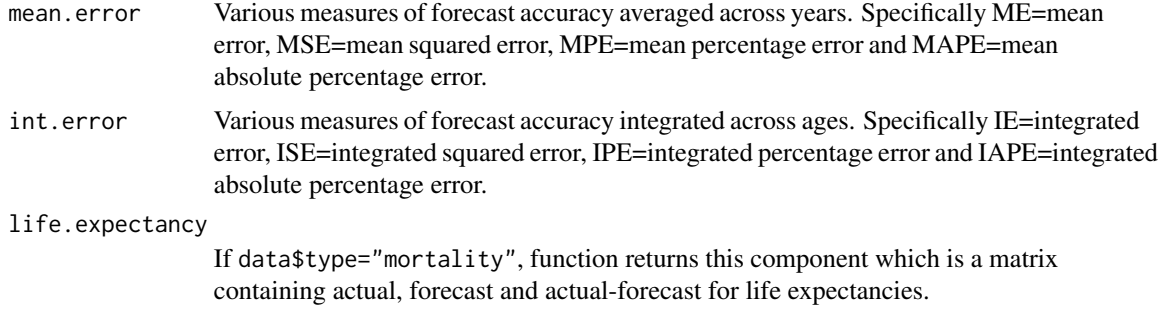

Note that the error matrices have different names indicating if the series forecast was male, female or total.

#### Author(s)

Rob J Hyndman

#### See Also

[forecast.fdm](#page-12-1)[,plot.errorfdm](#page-30-1)

# Examples

```
fr.test <- extract.years(fr.sm,years=1921:1980)
fr.fit <- fdm(fr.test,order=2)
fr.error <- compare.demogdata(fr.mort, forecast(fr.fit,20))
plot(fr.error)
par(mfrow=c(2,1))
plot(fr.error$age,fr.error$mean.error[,"ME"],
     type="l",xlab="Age",ylab="Mean Forecast Error")
plot(fr.error$int.error[,"ISE"],
     xlab="Year",ylab="Integrated Square Error")
```
<span id="page-7-1"></span>demogdata *#################################################### Create demogdata object from raw data matrices*

# Description

Create demogdata object suitable for plotting using [plot.demogdata](#page-28-1) and fitting an LC or BMS model using [lca](#page-20-1) or an FDA model using [fdm](#page-10-1).

# Usage

```
demogdata(data, pop, ages, years, type, label, name, lambda)
```
# <span id="page-8-0"></span>demogdata 9

# Arguments

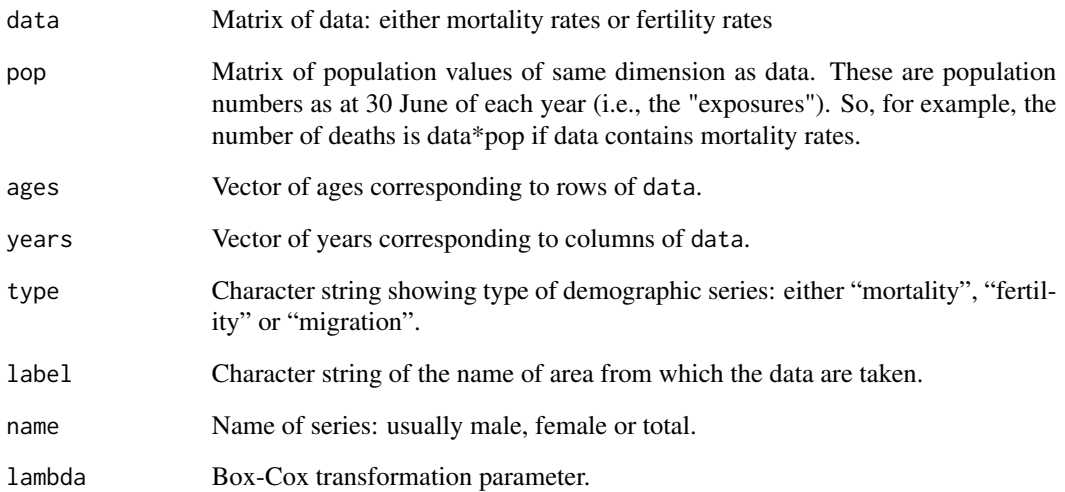

# Value

Object of class "demogdata" with the following components:

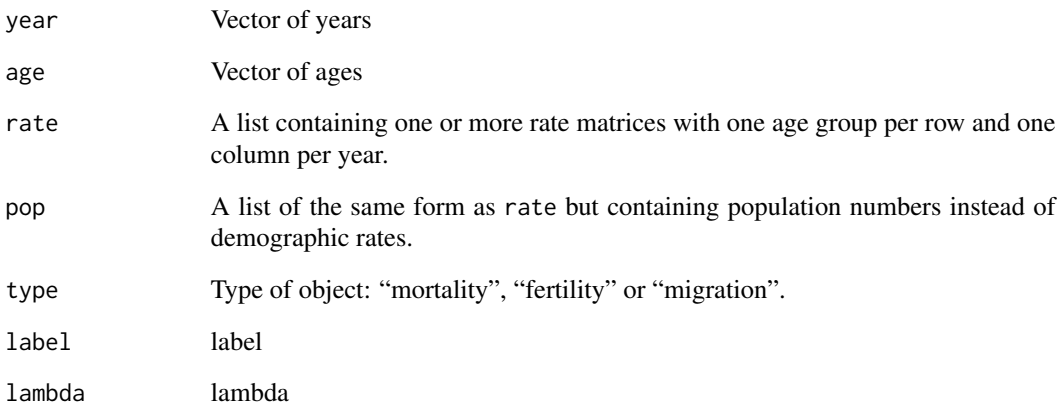

# Author(s)

Rob J Hyndman

# See Also

[read.demogdata](#page-34-1)

<span id="page-9-0"></span>

# Description

Creates subset of demogdata object.

# Usage

extract.ages(data, ages, combine.upper = TRUE)

# Arguments

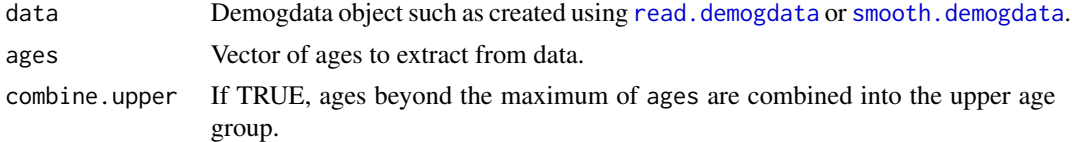

# Value

Demogdata object with same components as data but with a subset of ages.

#### Author(s)

Rob J Hyndman

# Examples

france.teens <- extract.ages(fr.mort,13:19,FALSE) plot(france.teens)

extract.years *Extract some years from a demogdata object*

# Description

Creates subset of demogdata object.

## Usage

```
extract.years(data, years)
```
# Arguments

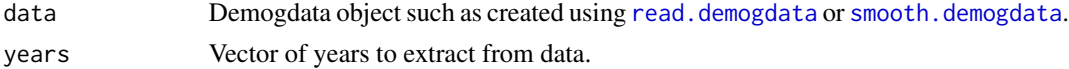

<span id="page-10-0"></span> $fdm$  11

# Value

Demogdata object with same components as data but with a subset of years.

#### Author(s)

Rob J Hyndman

# Examples

```
france.1918 <- extract.years(fr.mort,1918)
```
<span id="page-10-1"></span>fdm *Functional demographic model*

# Description

Fits a basis function model to demographic data. The function uses optimal orthonormal basis functions obtained from a principal components decomposition.

#### Usage

```
fdm(data, series = names(data$rate)[1], order = 6, ages = data$age,
 max.age = max(ages), method = c("classical", "M", "rapca"),
 lambda = 3, mean = TRUE, level = FALSE, transfer = TRUE, \ldots)
```
# Arguments

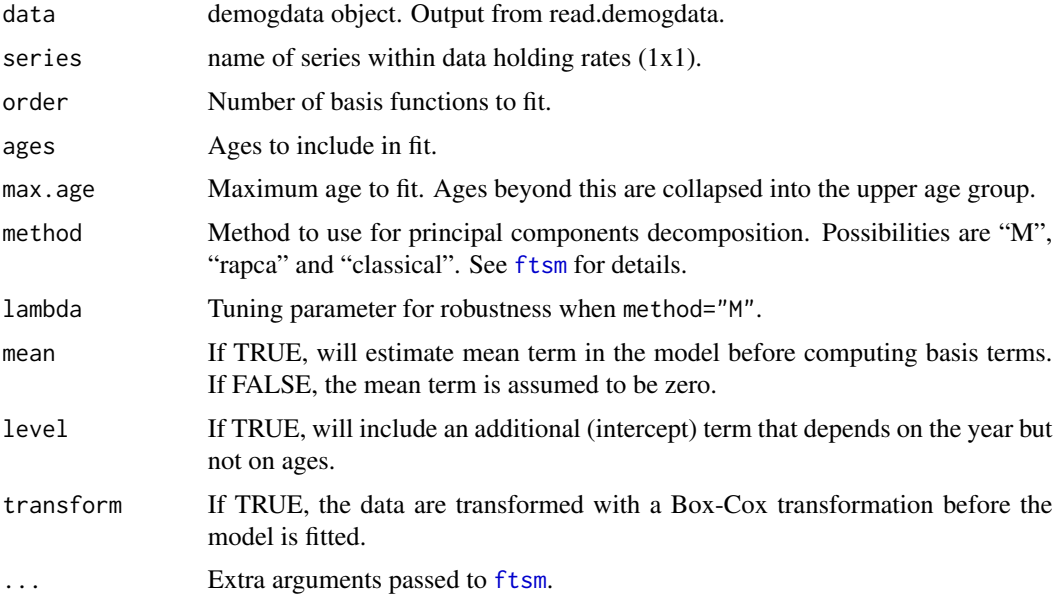

# <span id="page-11-0"></span>Value

Object of class "fdm" with the following components:

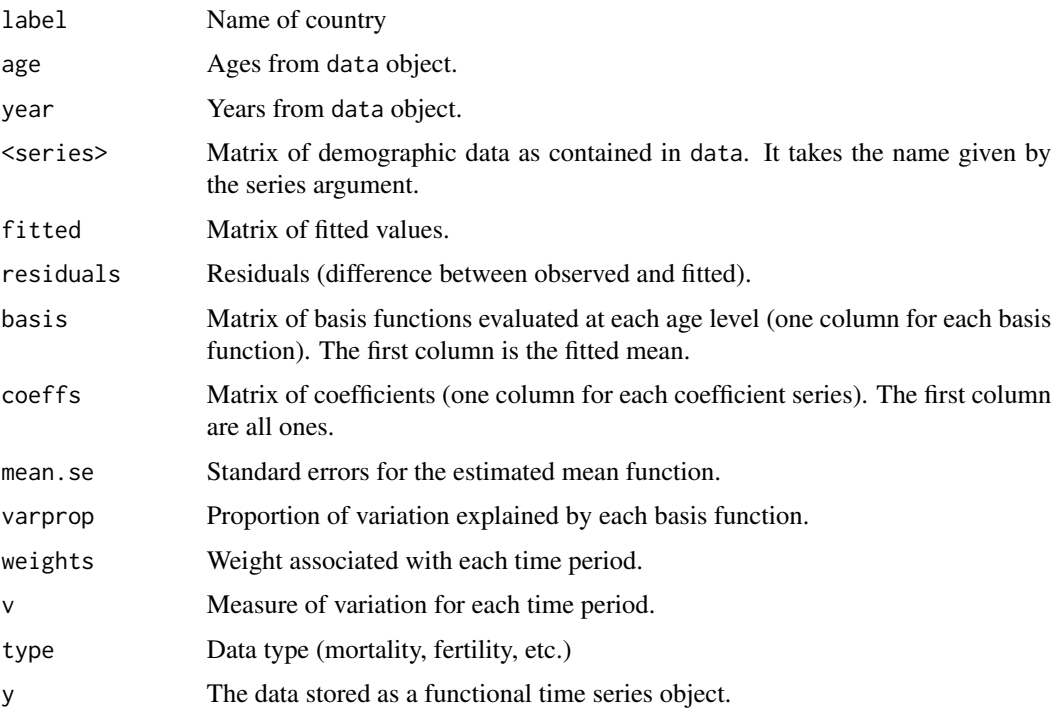

#### Author(s)

Rob J Hyndman

# References

Hyndman, R.J., and Ullah, S. (2007) Robust forecasting of mortality and fertility rates: a functional data approach. *Computational Statistics & Data Analysis*, 51, 4942-4956. [http://robjhyndman.](http://robjhyndman.com/papers/funcfor) [com/papers/funcfor](http://robjhyndman.com/papers/funcfor)

# See Also

[ftsm](#page-0-0), [forecast.fdm](#page-12-1)

# Examples

```
france.fit <- fdm(fr.mort)
summary(france.fit)
plot(france.fit)
plot(residuals(france.fit))
```
<span id="page-12-1"></span><span id="page-12-0"></span>

# Description

The coefficients from the fitted object are forecast using a univariate time series model. The forecast coefficients are then multiplied by the basis functions to obtain a forecast demographic rate curve.

# Usage

```
## S3 method for class 'fdm'
forecast(object, h = 50, level = 80,
  jumpchoice = c("fit", "actual"), method = "arima",
 warnings = FALSE, ...)
```
# Arguments

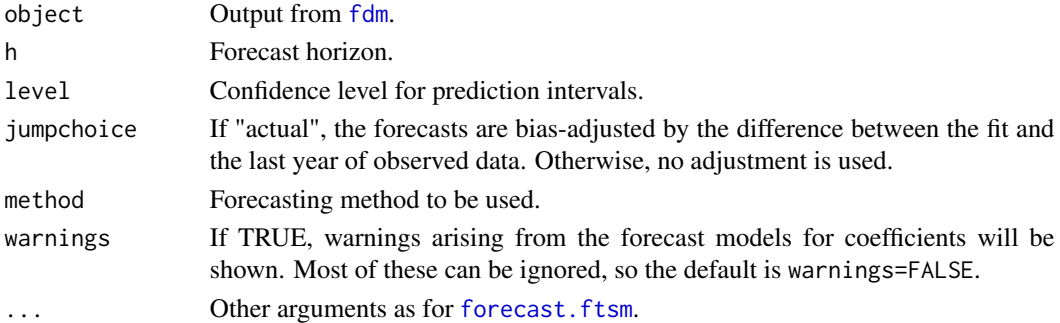

# Value

Object of class fmforecast with the following components:

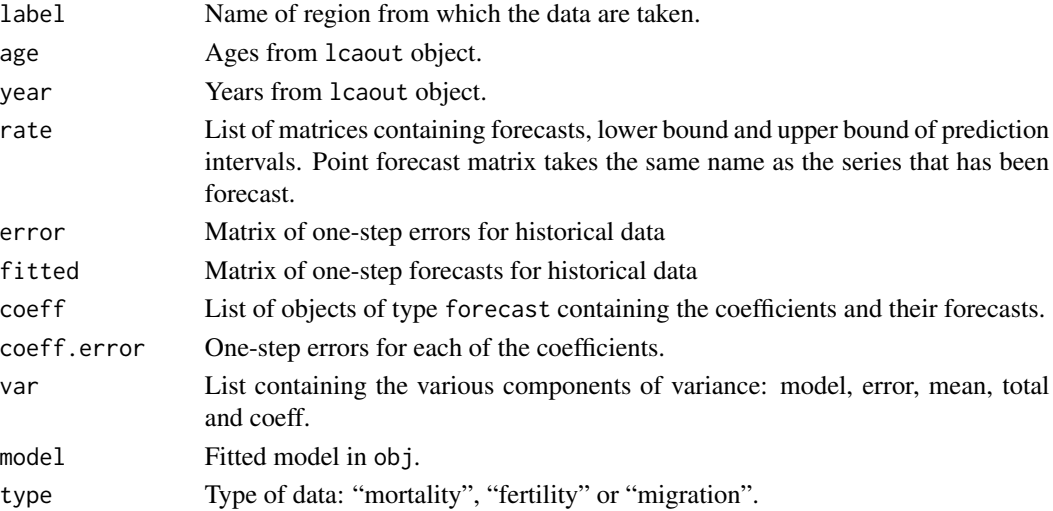

#### <span id="page-13-0"></span>Author(s)

Rob J Hyndman

#### See Also

[fdm](#page-10-1), [forecast.lca](#page-14-1), [forecast.ftsm](#page-0-0).

#### Examples

```
france.fit <- fdm(fr.mort,order=2)
france.fcast <- forecast(france.fit,50)
plot(france.fcast)
models(france.fcast)
```
<span id="page-13-1"></span>forecast.fdmpr *Forecast coherent functional demographic model.*

# Description

The product and ratio models from [coherentfdm](#page-4-1) are forecast, and the results combined to give forecasts for each group in the original data.

#### Usage

## S3 method for class 'fdmpr' forecast(object,  $h = 50$ , level = 80, K = 100, drange =  $c(\emptyset, \emptyset.5), ...$ 

#### Arguments

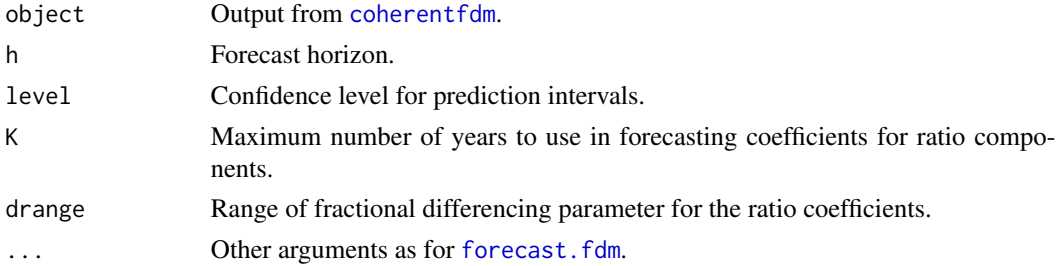

# Value

Object of class fmforecast2 containing a list of objects each of class fmforecast. The forecasts for each group in the original data are given first. Then the forecasts from the product model, and finally a list of forecasts from each of the ratio models.

# Author(s)

Rob J Hyndman

#### <span id="page-14-0"></span>forecast.lca 15

# See Also

[coherentfdm](#page-4-1), [forecast.fdm](#page-12-1).

# Examples

```
fr.short <- extract.years(fr.sm,1950:2006)
fr.fit <- coherentfdm(fr.short)
fr.fcast <- forecast(fr.fit)
plot(fr.fcast$male)
plot(fr.fcast$ratio$male, plot.type='component', components=3)
models(fr.fcast)
```
<span id="page-14-1"></span>forecast.lca *Forecast demogdata data using Lee-Carter method.*

# Description

The kt coefficients are forecast using a random walk with drift. The forecast coefficients are then multiplied by bx to obtain a forecast demographic rate curve.

# Usage

```
## S3 method for class 'lca'
forecast(object, h = 50, se = c("innovdrift",
  "innovonly"), jumpchoice = c("fit", "actual"), level = 80, ...)
```
# Arguments

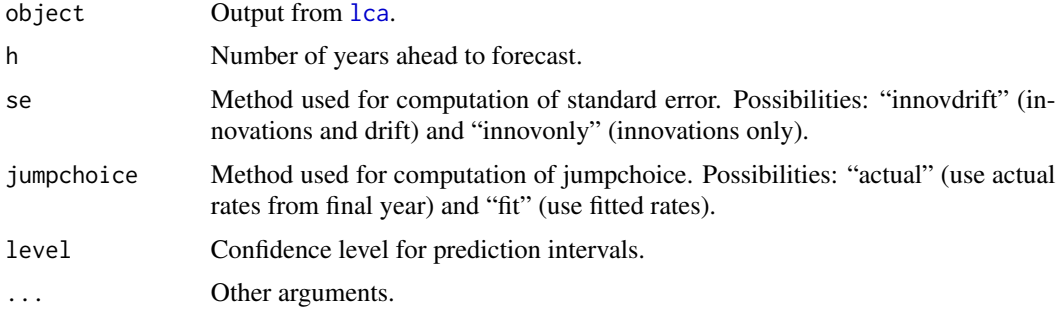

# Value

Object of class fmforecast with the following components:

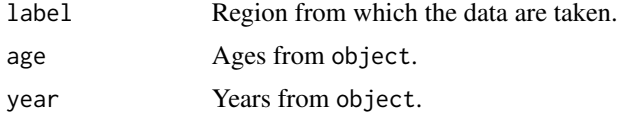

<span id="page-15-0"></span>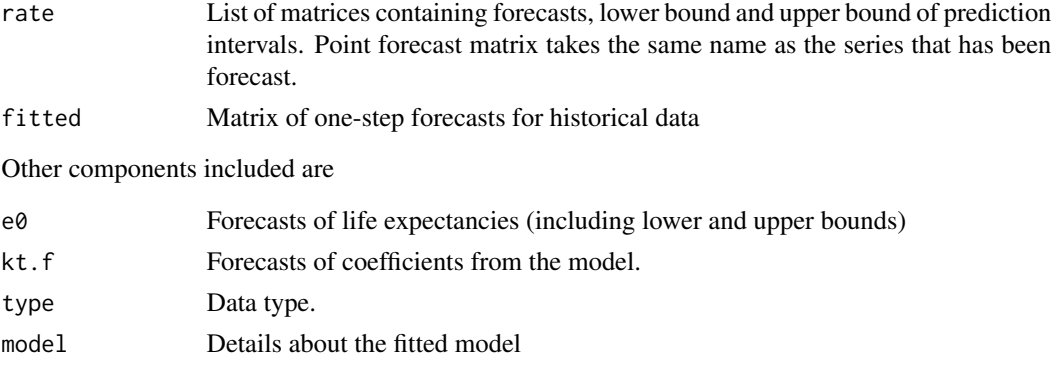

#### Author(s)

Rob J Hyndman

#### Examples

```
france.lca <- lca(fr.mort, adjust="e0")
france.fcast <- forecast(france.lca, 50)
plot(france.fcast)
plot(france.fcast,'c')
```
fr.mort *French mortality data*

# Description

Age-specific mortality rates and population for France.

#### Format

Object of class demogdata containing the following components:

year Vector of years

- age Vector of ages
- rate List of matrices containing rates with with one age group per row and one column per year. Matrices: total, female, male.
- pop Population data in same form as rate.
- type Type of object. In this case, "mortality".
- label Character string giving area from which data are taken. In this case, "France".

#### Details

fr.mort contains French mortality rates and populations (1899-2005) for ages 0-110. Data taken from the Human Mortality Database on 20 February 2008. fr.sm contains a smoothed version of fr.mort obtained using the [smooth.demogdata](#page-39-1) function.

<span id="page-16-0"></span>hmd the contract of the contract of the contract of the contract of the contract of the contract of the contract of the contract of the contract of the contract of the contract of the contract of the contract of the contra

#### Author(s)

Rob J Hyndman

## Source

The Human Mortality Database (<http://www.mortality.org>).

#### Examples

```
plot(fr.mort,years=1950:1997)
```

```
plot(fr.mort,years=1990,type='p',pch=1)
lines(fr.sm,years=1990)
```
hmd *Summary for functional demographic model or Lee-Carter model*

# Description

hmd.mx reads "Mx" (1x1) data from the Human Mortality Database (HMD [http://www.mortality.](http://www.mortality.org) [org](http://www.mortality.org)) and constructs a demogdata object suitable for plotting using [plot.demogdata](#page-28-1) and fitting an LC or BMS model using 1ca or an FDA model using [fdm](#page-10-1). hmd.pop reads "Population" (1x1) data from the HMD and constructs a demogdata object suitable for plotting using [plot.demogdata](#page-28-1). hmd.e0 reads life expectancy at birth from the HMD and returns the result as a ts object.

#### Usage

hmd.mx(country, username, password, label = country) hmd.e0(country, username, password) hmd.pop(country, username, password, label = country)

# Arguments

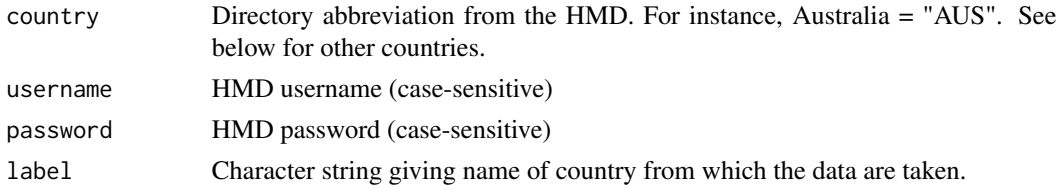

#### Details

In order to read the data, users are required to create their account via the HMD website ([http:](http://www.mortality.org) [//www.mortality.org](http://www.mortality.org)), and obtain a valid username and password.

The country codes (as at 23 December 2016) are as follows.

18 hmd

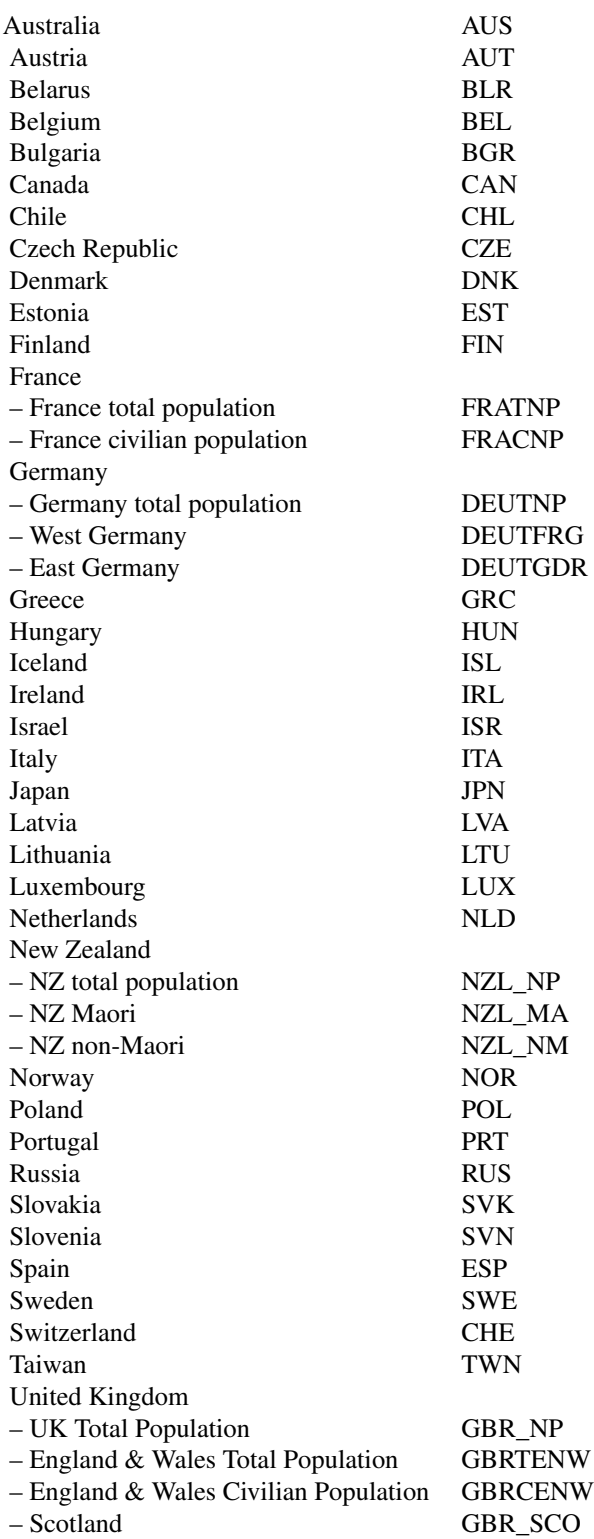

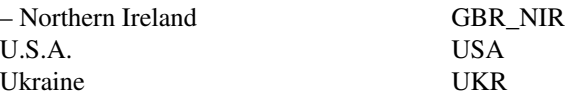

#### <span id="page-18-0"></span>Value

hmd.mx returns an object of class demogdata with the following components:

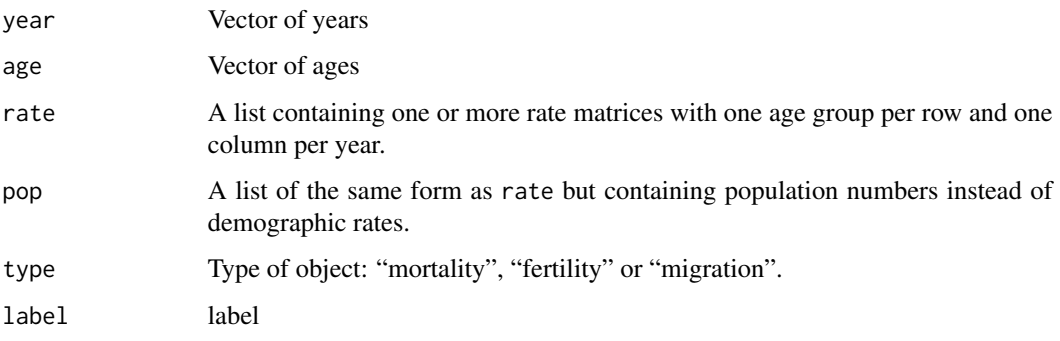

hmd.pop returns a similar object but without the rate component. hmd.e0 returns an object of class ts with columns male, female and total.

# Author(s)

Rob J Hyndman

#### See Also

[demogdata](#page-7-1),[read.demogdata](#page-34-1),[plot.demogdata](#page-28-1), [life.expectancy](#page-22-1)

# Examples

```
## Not run:
norway <- hmd.mx("NOR", username, password, "Norway")
summary(norway)
## End(Not run)
```
isfe *Integrated Squared Forecast Error for models of various orders*

# Description

Computes ISFE values for functional time series models of various orders.

# Usage

```
isfe(...)
## S3 method for class 'demogdata'
isfe(data, series = names(data$rate)[1],
 max.order = N - 3, N = 10, h = 5:10, ages = data$age,
  max.age = max(ages), method = c("classical", "M", "rapca"),
  fmethod = c("arima", "ar", "arfima", "ets", "ets.na", "struct",
  "rwdrift", "rw"), lambda = 3, ...
```
#### Arguments

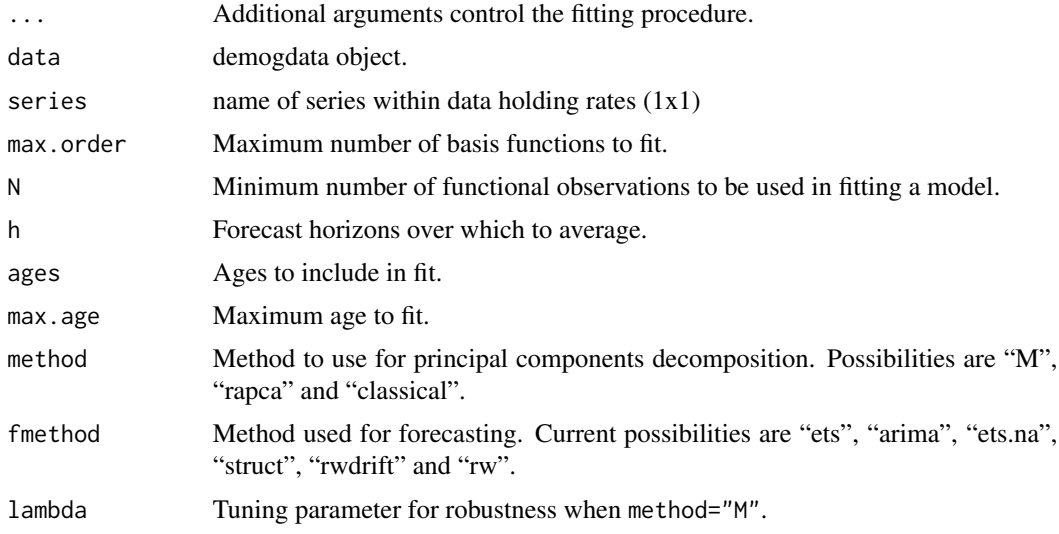

#### Value

Numeric matrix with (max.order+1) rows and length(h) columns containing ISFE values for models of orders 0:max.order.

#### Author(s)

Rob J Hyndman

#### References

Hyndman, R.J., and Ullah, S. (2007) Robust forecasting of mortality and fertility rates: a functional data approach. *Computational Statistics & Data Analysis*, 51, 4942-4956. [http://robjhyndman.](http://robjhyndman.com/papers/funcfor) [com/papers/funcfor](http://robjhyndman.com/papers/funcfor)

#### See Also

[fdm](#page-10-1), [forecast.fdm](#page-12-1).

<span id="page-19-0"></span>

#### <span id="page-20-2"></span><span id="page-20-1"></span><span id="page-20-0"></span>Description

Lee-Carter model of mortality or fertility rates. lca produces a standard Lee-Carter model by default, although many other options are available. bms is a wrapper for lca and returns a model based on the Booth-Maindonald-Smith methodology.

# Usage

```
lca(data, series = names(data$rate)[1], years = data$year,
  ages = data$age, max.age = 100, adjust = c("dt", "dx", "e0","none"), chooseperiod = FALSE, minperiod = 20,
  breakmethod = c("bai", "bms"), scale = FALSE,restype = c("logrates", "rates", "deaths"), interpolate = FALSE)
bms(data, series = names(data$rate)[1], years = data$year,
  ages = data\age, max.age = 100, minperiod = 20,
  breakmethod = c("bms", "bai"), scale = FALSE,
  restype = c("logrates", "rates", "deaths"), interpolate = FALSE)
```
#### Arguments

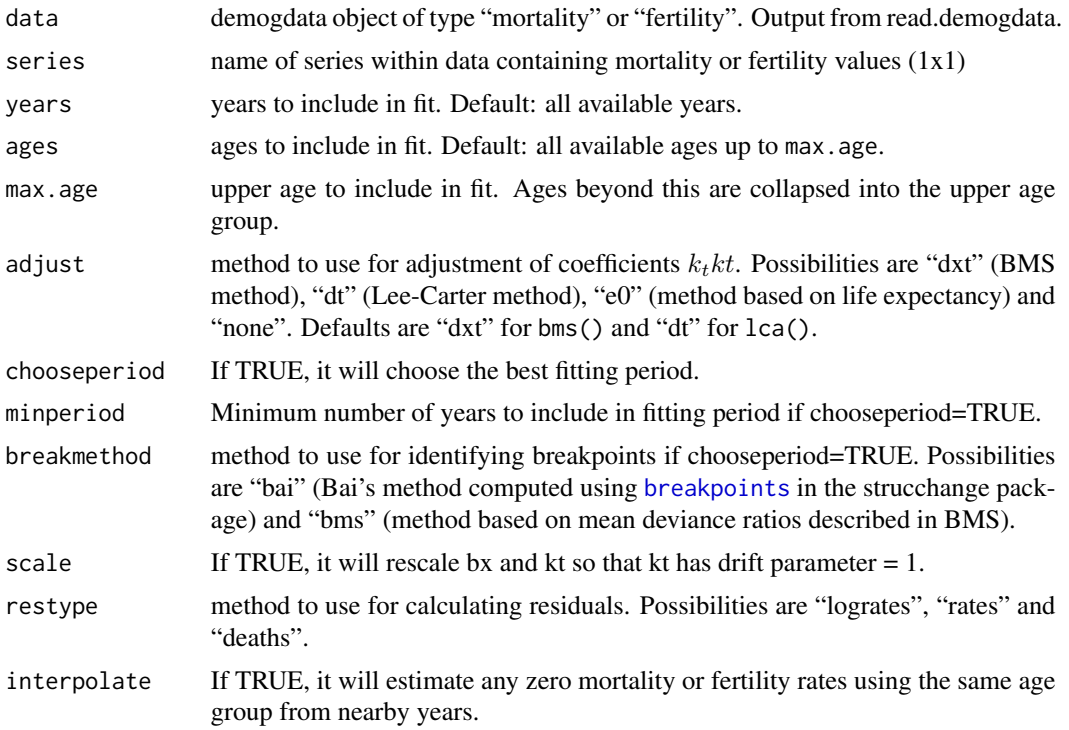

# <span id="page-21-0"></span>Details

All mortality or fertility data are assumed to be in matrices of mortality or fertility rates within data\$rate. Each row is one age group (assumed to be single years). Each column is one year. The function produces a model for the series mortality or fertility rate matrix within data\$rate. Forecasts from this model can be obtained using [forecast.lca](#page-14-1).

#### Value

Object of class "lca" with the following components:

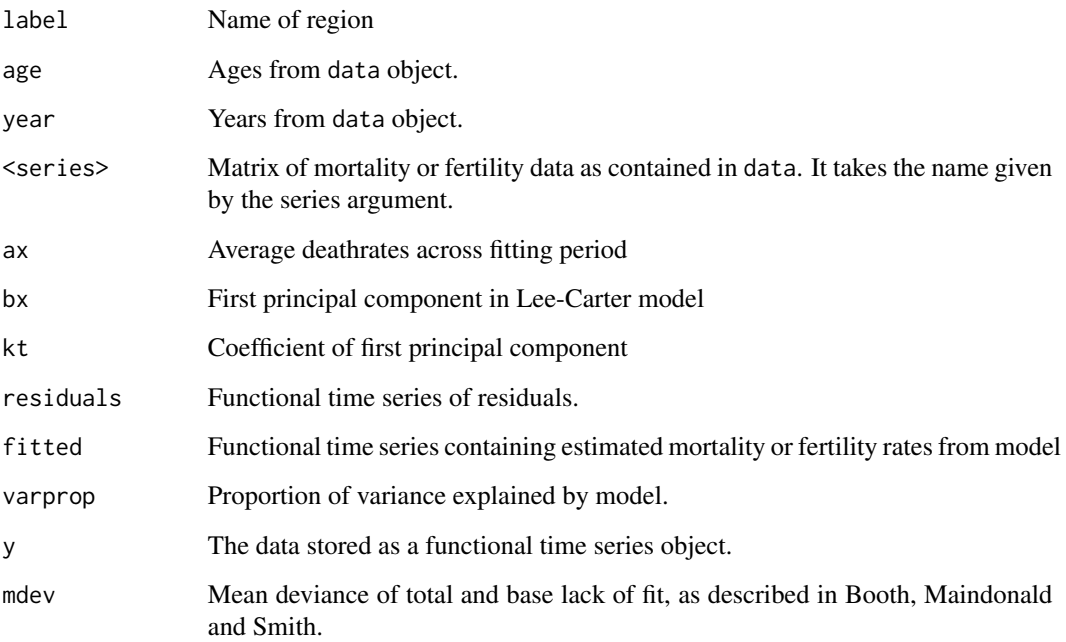

#### Author(s)

Heather Booth, Leonie Tickle, John Maindonald and Rob J Hyndman.

#### References

Booth, H., Maindonald, J., and Smith, L. (2002) Applying Lee-Carter under conditions of variable mortality decline. *Population Studies*, 56, 325-336.

Lee, R.D., and Carter, L.R. (1992) Modeling and forecasting US mortality. *Journal of the American Statistical Association*, 87, 659-671.

# See Also

[forecast.lca](#page-14-1), [fdm](#page-10-1)

# <span id="page-22-0"></span>life.expectancy 23

#### Examples

```
## Not run:
france.LC1 <- lca(fr.mort, adjust="e0")
plot(france.LC1)
par(mfrow=c(1,2))
plot(fr.mort,years=1953:2002,ylim=c(-11,1))
plot(forecast(france.LC1,jumpchoice="actual"),ylim=c(-11,1))
france.bms <- bms(fr.mort, breakmethod="bai")
fcast.bms <- forecast(france.bms)
par(mfrow=c(1,1))
plot(fcast.bms$kt)
## End(Not run)
```
<span id="page-22-1"></span>life.expectancy *Estimate life expectancy from mortality rates*

#### Description

All three functions estimate life expectancy from lifetable. The function flife.expectancy is primarily designed for forecast life expectancies and will optionally produce prediction intervals. Where appropriate, it will package the results as a forecast object which makes it much easier to product nice plots of forecast life expectancies. The e0 function is a shorthand wrapper for flife.expectancy with age=0.

#### Usage

```
life.expectancy(data, series = names(data$rate)[1], years = data$year,
  type = c("period", "cohort"), age = min(data*age),max age = min(100, max(data$age)))flife.expectancy(data, series = NULL, years = data$year,
  type = c("period", "cohort"), age, max.age = NULL, PI = FALSE,
 nsim = 500, ...e0(data, series = NULL, years = data$year, type = c("period",
  "cohort"), max.age = NULL, PI = FALSE, nsim = 500, ...)
```
#### Arguments

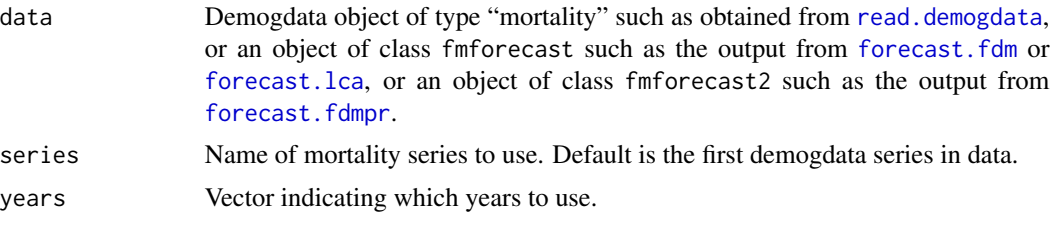

<span id="page-23-0"></span>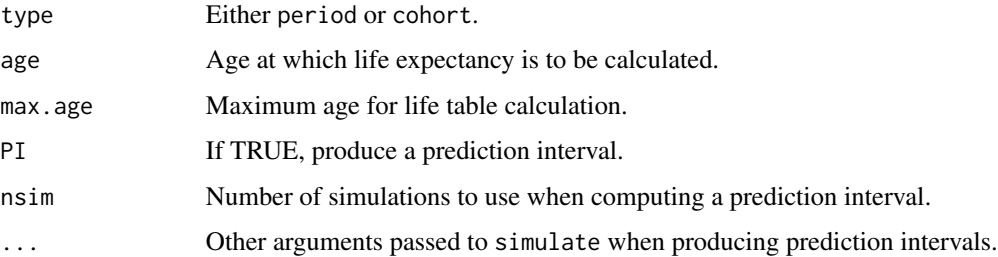

# Value

Time series of life expectancies (one per year), or a forecast object of life expectancies (one per year).

#### Author(s)

Rob J Hyndman

# See Also

[lifetable](#page-23-1)

# Examples

```
plot(life.expectancy(fr.mort),ylab="Life expectancy")
```

```
france.LC <- lca(fr.mort,adjust="e0",years=1950:1997)
france.fcast <- forecast(france.LC,jumpchoice="actual")
france.e0.f <- life.expectancy(france.fcast)
```

```
france.fdm <- fdm(extract.years(fr.mort,years=1950:2006))
france.fcast <- forecast(france.fdm)
## Not run:
  e0.fcast <- e0(france.fcast,PI=TRUE,nsim=200)
  plot(e0.fcast)
## End(Not run)
```

```
life.expectancy(fr.mort,type='cohort',age=50)
```
<span id="page-23-1"></span>lifetable *Construct lifetables from mortality rates*

# Description

Computes period and cohort lifetables from mortality rates for multiple years.

#### <span id="page-24-0"></span>lifetable 25

# Usage

```
lifetable(data, series = names(data$rate)[1], years = data$year,
  ages = data$age, max.age = min(100, max(data$age)),
  type = c("period", "cohort"))
```
# Arguments

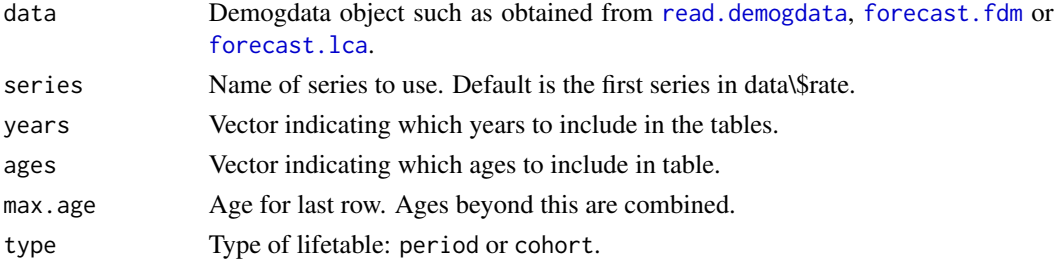

# Details

For period lifetables, all years and all ages specified are included in the tables. For cohort lifetables, if ages takes a scalar value, then the cohorts are taken to be of that age in each year contained in years. But if ages is a vector of values, then the cohorts are taken to be of those ages in the first year contained in years.

For example, if ages=0 then lifetables of the birth cohorts for all years in years are computed. On the other hand, if ages=0:100 and years=1950:2010, then lifetables of each age cohort in 1950 are computed.

In all cases,  $q_x = m_x/(1 + [(1 - a_x)m_x])$  as per Chiang (1984).

Warning: the code has only been tested for data based on single-year age groups.

#### Value

Object of class "lifetable" containing the following components:

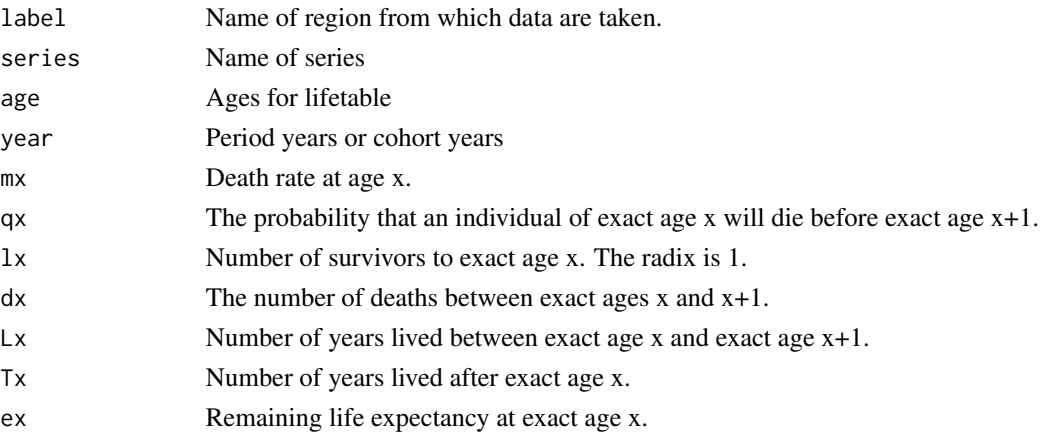

Note that the lifetables themselves are not returned, only their components. However, there is a print method that constructs (and returns) the lifetables from the above components.

#### <span id="page-25-0"></span>Author(s)

Heather Booth, Leonie Tickle, Rob J Hyndman, John Maindonald and Timothy Miller

#### References

Chiang CL. (1984) *The life table and its applications*. Robert E Krieger Publishing Company: Malabar.

Keyfitz, N, and Caswell, H. (2005) *Applied mathematical demography*, Springer-Verlag: New York.

Preston, S.H., Heuveline, P., and Guillot, M. (2001) *Demography: measuring and modeling population processes*. Blackwell

#### See Also

[life.expectancy](#page-22-1)

#### Examples

```
france.lt <- lifetable(fr.mort)
plot(france.lt)
lt1990 <- print(lifetable(fr.mort,year=1990))
france.LC <- lca(fr.mort)
france.fcast <- forecast(france.LC)
france.lt.f <- lifetable(france.fcast)
plot(france.lt.f)
# Birth cohort lifetables, 1900-1910
france.clt <- lifetable(fr.mort,type="cohort",age=0, years=1900:1910)
# Partial cohort lifetables for 1950
lifetable(fr.mort,type="cohort",years=1950)
```
mean.demogdata *Mean and median functions for data of class demogdata*

#### Description

Computes mean or median of demographic rates for each age level.

#### Usage

```
## S3 method for class 'demogdata'
mean(x, series = names(x\text{rate})[1],
  transform = TRUE, na.rm = TRUE, ...## S3 method for class 'demogdata'
median(x, na.rm = FALSE, series = names(x$rate)[1],
  transform = TRUE, method = c("hossjercroux", "coordinate"), ...)
```
#### <span id="page-26-0"></span>models 27

# Arguments

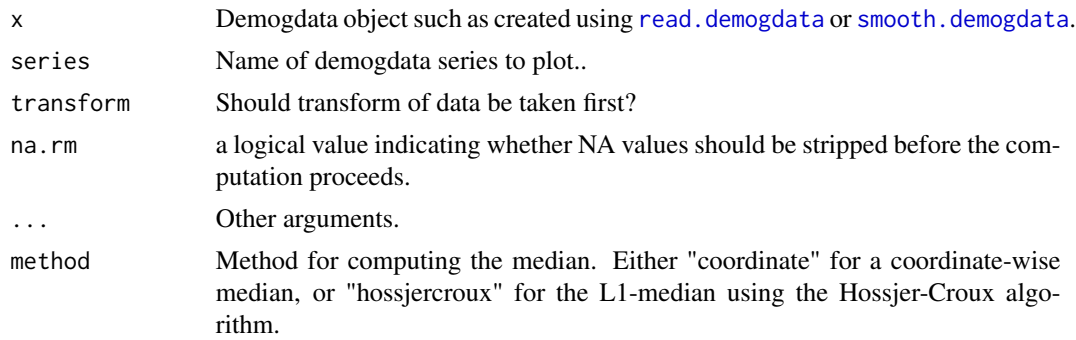

# Value

A list containing x=ages and y=mean or median rates.

#### Author(s)

Rob J Hyndman

# References

Hossjer, O., and Croux, C. (1995) Generalized univariate signed rank statistics for testing and estimating a multivariate location parameter. *Nonparametric Statistics*, 4, 293-308.

# Examples

plot(fr.mort) lines(mean(fr.mort),lwd=2) lines(median(fr.mort),lwd=2,col=2)

models *Show model information for the forecast coefficients in FDM models.*

# Description

The models for the time series coefficients used in forecasting fdm models are shown.

#### Usage

```
models(object, ...)
## S3 method for class 'fmforecast'
models(object, select = 0, ...)
## S3 method for class 'fmforecast2'
models(object, ...)
```
# Arguments

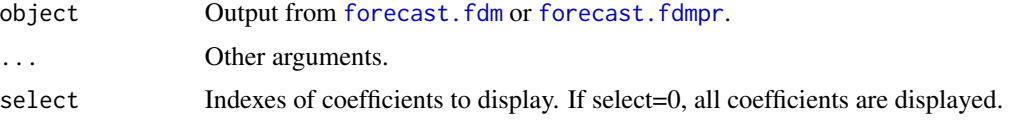

# Author(s)

Rob J Hyndman

# See Also

[forecast.fdm](#page-12-1), [forecast.fdmpr](#page-13-1).

# Examples

```
## Not run:
fr.short <- extract.years(fr.sm,1950:2006)
fr.fit <- fdm(fr.short,series="male")
fr.fcast <- forecast(fr.fit)
models(fr.fcast)
fr.fit <- coherentfdm(fr.short)
```

```
fr.fcast <- forecast(fr.fit)
models(fr.fcast,select=1:3)
```
## End(Not run)

netmigration *Calculate net migration from mortality and fertility data*

# Description

Function to compute the net number of migrants in each year and for each age, based on the total population numbers, deaths and births in each year.

# Usage

```
netmigration(mort, fert, startyearpop=mort, mfratio = 1.05)
```
#### Arguments

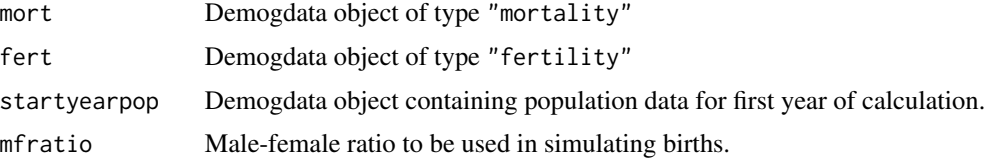

<span id="page-27-0"></span>

# <span id="page-28-0"></span>plot.demogdata 29

# Value

Object of class "demogdata" with the following components:

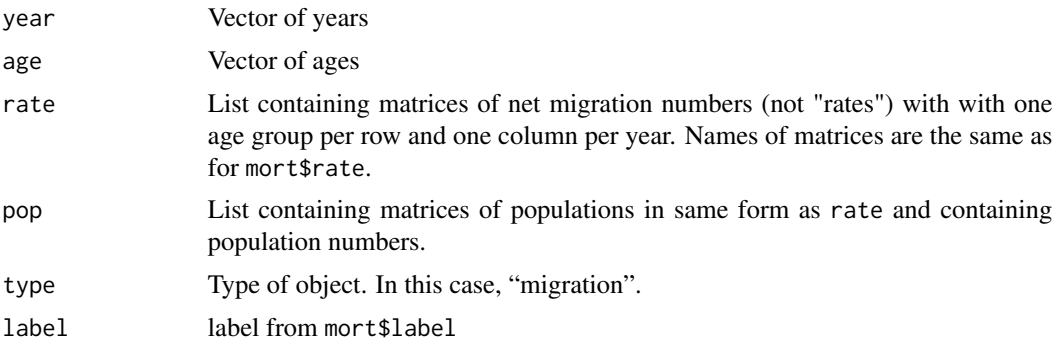

#### Author(s)

Rob J Hyndman

#### See Also

[demogdata](#page-7-1)

#### Examples

```
## Not run:
require(addb)
aus.mig <- netmigration(australia,aus.fertility)
plot(aus.mig)
## End(Not run)
```
<span id="page-28-1"></span>plot.demogdata *Plot age-specific demographic functions*

# Description

If plot. type="functions", then years are plotted using a rainbow palette so the earliest years are red, followed by orange, yellow, green, blue and indigo with the most recent years plotted in violet. If plot.type="time", then each age is shown as a separate time series in a time plot.

#### Usage

```
## S3 method for class 'demogdata'
plot(x, series = ifelse(!is.null(x$rate),
 names(x$rate)[1], names(x$pop)[1]), datatype = ifelse(!is.null(x$rate),
  "rate", "pop"), years = x$year, ages = x$age, max.age = max(x$age),
  transform = (x$type == "mortality"), plot.type = c("functions",
  "time", "depth", "density"), type = "l", main = NULL, xlab, ylab,
```

```
...)
## S3 method for class 'demogdata'
lines(x, series = ifelse(!is.null(x$rate),
  names(x$rate)[1], names(x$pop)[1]), datatype = ifelse(!is.null(x$rate),
  "rate", ""), years = x$year, ages = x$age, max.age = max(x$age),
  transform = (x$type == "mortality"), plot.type = c("functions",
  "time", "depth", "density"), \ldots)
## S3 method for class 'demogdata'
```

```
points(..., pch = 1)
```
#### Arguments

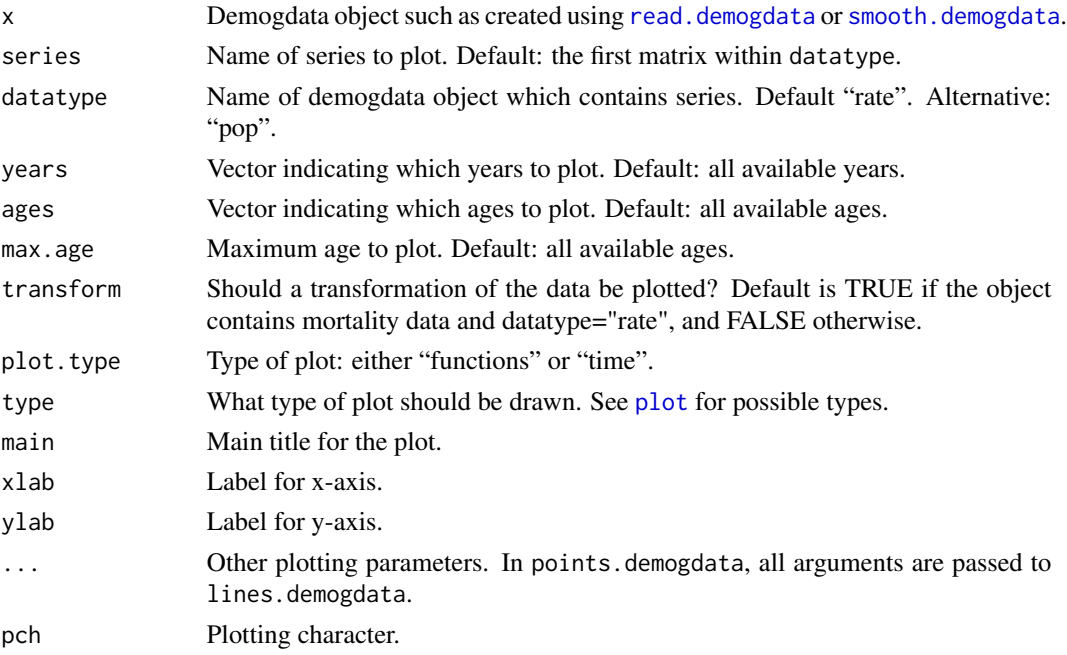

# Value

None. Function produces a plot

# Author(s)

Rob J Hyndman

# Examples

```
plot(fr.mort)
par(mfrow=c(1,2))
plot(aus.fert,plot.type="time")
plot(aus.fert,plot.type="functions")
```
<span id="page-29-0"></span>

<span id="page-30-1"></span><span id="page-30-0"></span>

# Description

Function produces a plot of errors from a fitted demographic model.

# Usage

```
## S3 method for class 'errorfdm'
plot(x, transform = TRUE, ...)
```
# Arguments

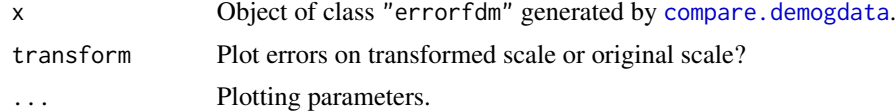

#### Author(s)

Rob J Hyndman

#### See Also

[compare.demogdata](#page-6-1)

#### Examples

```
fr.fit <- lca(extract.years(fr.mort,years=1921:1980))
fr.error <- compare.demogdata(fr.mort, forecast(fr.fit,20))
plot(fr.error)
```
plot.fmforecast *Plot forecasts from a functional demographic modell*

# Description

Type of plot depends on value of plot.type:

- plot.type="function" produces a plot of the forecast functions;
- plot.type="components" produces a plot of the basis functions and coefficients with forecasts and prediction intervals for each coefficient;
- plot.type="variance" produces a plot of the variance components.

# Usage

```
## S3 method for class 'fmforecast'
plot(x, plot_type = c("function", "component","variance"), vcol = 1:4, mean.lab = "Mean", xlab2 = "Year",h = 1, ...## S3 method for class 'lca'
plot(x, \ldots)
```
# Arguments

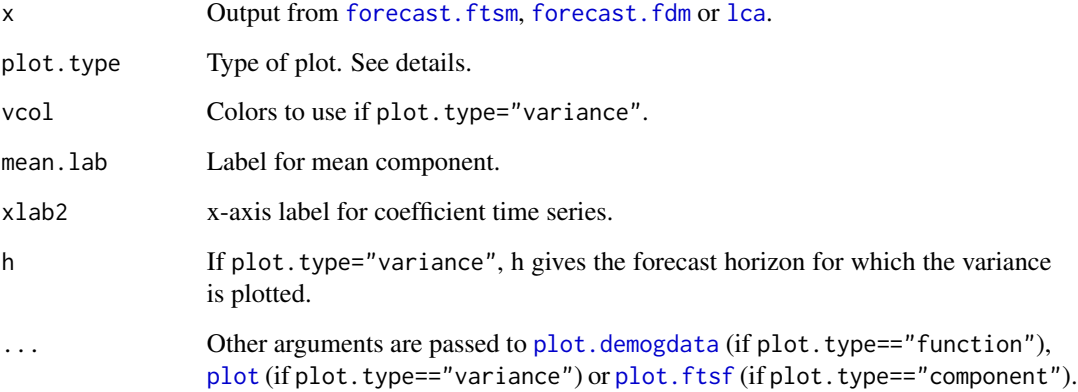

# Value

None. Function produces a plot

# Author(s)

Rob J Hyndman

# See Also

[fdm,](#page-10-1) [lca,](#page-20-1) [forecast.fdm](#page-12-1)

# Examples

```
france.fcast <- forecast(fdm(fr.mort))
plot(france.fcast)
plot(france.fcast,"c")
plot(france.fcast,"v")
```
<span id="page-31-0"></span>

<span id="page-32-0"></span>

#### Description

plots life expectancy for each age and each year as functional time series.

# Usage

```
## S3 method for class 'lifetable'
plot(x, years = x$year, main, xlab = "Age",
 ylab = "Expected number of years left", ...)
## S3 method for class 'lifetable'
```
 $lines(x, years = x$year, ...)$ 

# Arguments

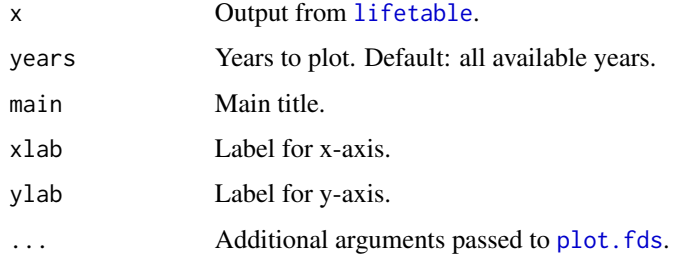

# Author(s)

Rob J Hyndman

#### See Also

[life.expectancy](#page-22-1), [lifetable](#page-23-1).

#### Examples

france.lt <- lifetable(fr.mort) plot(france.lt)

```
france.LC <- lca(fr.mort)
france.fcast <- forecast(france.LC)
france.lt.f <- lifetable(france.fcast)
plot(france.lt.f,years=2010)
```
<span id="page-33-0"></span>

#### Description

Simulate future sample paths of a population using functional models for mortality, fertility and migration.

# Usage

```
pop.sim(mort, fert = NULL, mig = NULL, firstyearpop, N = 100,
 mfratio = 1.05, bootstrap = FALSE)
```
#### Arguments

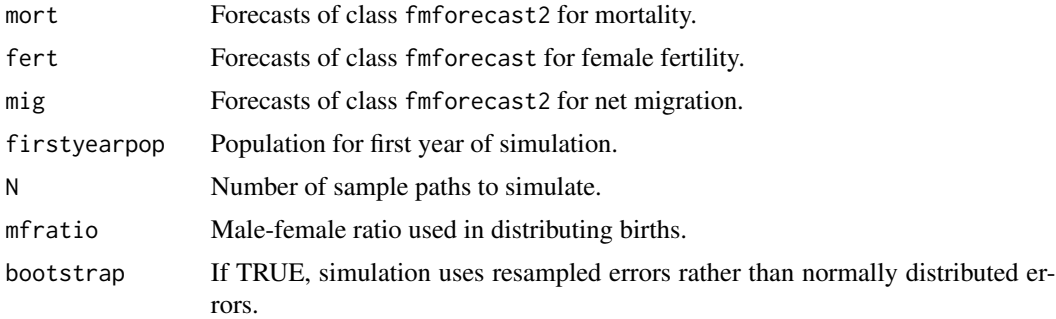

#### Value

A list of two arrays containing male and female future simulated population values. The arrays are of dimension  $(p,h,N)$  where p is the number of age groups, h is the forecast horizon and N is the number of simulated sample paths.

# Author(s)

Rob J Hyndman

# See Also

[simulate.fmforecast](#page-38-1), [simulate.fmforecast2](#page-38-2).

# Examples

```
## Not run:
require(addb)
# Construct data objects
mort.sm <- smooth.demogdata(set.upperage(extract.years(australia,1950:2002),100))
fert.sm <- smooth.demogdata(extract.years(aus.fertility,1950:2002))
aus.mig <- netmigration(set.upperage(australia,100),aus.fertility,mfratio=1.0545)
```
# <span id="page-34-0"></span>read.demogdata 35

```
# Fit models
mort.fit <- coherentfdm(mort.sm)
fert.fit <- fdm(fert.sm)
mig.fit <- coherentfdm(aus.mig)
# Produce forecasts
mort.fcast <- forecast(mort.fit)
fert.fcast <- forecast(fert.fit)
mig.fcast <- forecast(mig.fit)
# Simulate
aus.sim <- pop.sim(mort.fcast,fert.fcast,mig.fcast,australia)
## End(Not run)
```
<span id="page-34-1"></span>read.demogdata *Read demographic data and construct demogdata object*

# Description

Read data from text files and construct a demogdata object suitable for plotting using plot. demogdata and fitting an LC or BMS model using [lca](#page-20-1) or an FDA model using [fdm](#page-10-1).

# Usage

```
read.demogdata(file, popfile, type, label, max.mx = 10, skip = 2,
 popskip = skip, lambda, scale = 1)
```
#### Arguments

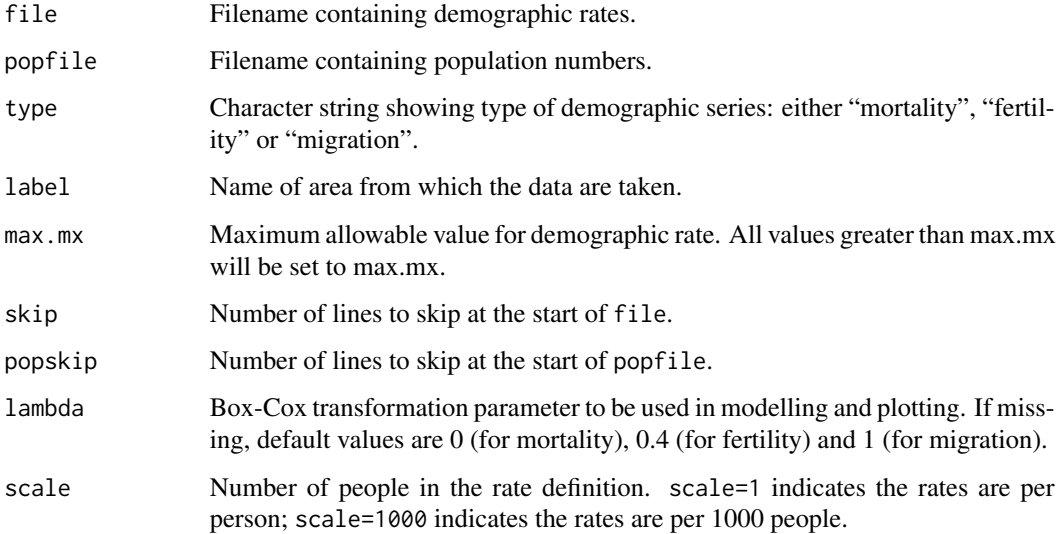

# <span id="page-35-0"></span>Details

All data are assumed to be tab-delimited text files with the first column containing the year of observation and the second column containing the age level. All remaining columns are assumed to be demographic rates for sections of the population. The first row of the text file is assumed to contain the names of each column. Population data are assumed to have the same format but with population numbers in place of rates. The columns names in the two files should be identical. Note that this format is what is used by the Human Mortality Database <http://www.mortality.org>. If popfile contains the Exposures and file contains the Mx rates from the HMD, then everything will work seamlessly.

#### Value

Object of class "demogdata" with the following components:

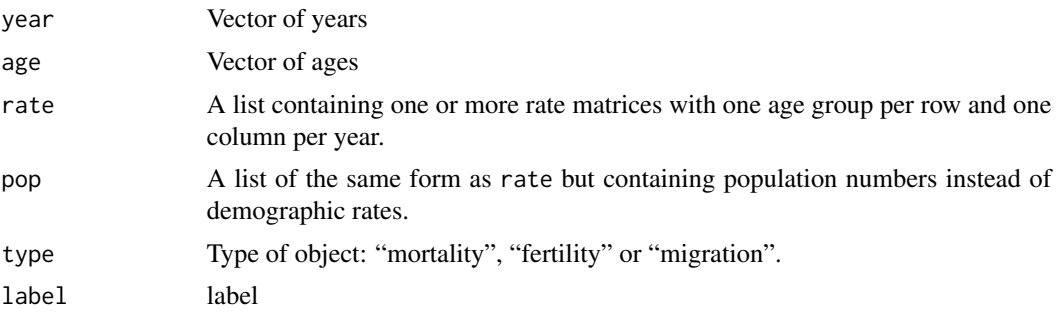

#### Author(s)

Rob J Hyndman

#### See Also

[demogdata](#page-7-1)

# Examples

```
## Not run: norway <- read.demogdata("Mx_1x1.txt",
 "Exposures_1x1.txt", type="mortality", label="Norway")
## End(Not run)
```
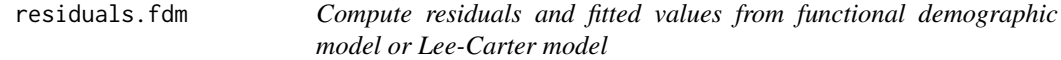

#### Description

After fitting a Lee-Carter model or functional demographic model, it is useful to inspect the residuals or plot the fitted values. These functions extract the relevant information from the fit object.

# <span id="page-36-0"></span>set.upperage 37

# Usage

```
## S3 method for class 'fdm'
residuals(object, ...)
## S3 method for class 'fdm'
fitted(object, ...)
## S3 method for class 'lca'
fitted(object, ...)
## S3 method for class 'lca'
residuals(object, ...)
```
# Arguments

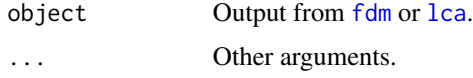

# Value

residuals.fdm and residuals.lca produce an object of class "fmres" containing the residuals from the model. fitted.fdm and fitted.lca produce an object of class "fts" containing the fitted values from the model.

# Author(s)

Rob J Hyndman.

# See Also

[fdm](#page-10-1), [lca](#page-20-1), [bms](#page-20-2)

# Examples

```
fit1 <- lca(fr.mort)
plot(residuals(fit1))
plot(fitted(fit1))
```
set.upperage *Combine the upperages of a demogdata object.*

# Description

Computes demographic rates by combining age groups.

#### Usage

set.upperage(data, max.age)

#### Arguments

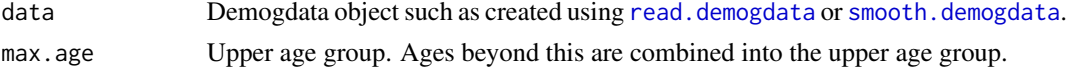

#### Value

Demogdata object with same components as data but with a subset of ages.

#### Author(s)

Rob J Hyndman

#### Examples

```
france.short <- set.upperage(fr.mort, 85)
```
sex.ratio *Compute sex ratios from mortality rates*

# Description

Calculates the Male/Female ratios from historical or forecasted mortality rates.

#### Usage

```
sex.ratio(data)
```
#### Arguments

data Demogdata object of type "mortality" such as obtained from [read.demogdata](#page-34-1), or an object of class fmforecast such as the output from [forecast.fdm](#page-12-1) or [forecast.lca](#page-14-1).

#### Value

Functional time series of sex ratios.

# Author(s)

Rob J Hyndman

# Examples

```
plot(sex.ratio(fr.mort),ylab="Sex ratios (M/F)")
```
<span id="page-37-0"></span>

<span id="page-38-1"></span><span id="page-38-0"></span>simulate.fmforecast *Simulate future sample paths from functional demographic model forecasts.*

#### <span id="page-38-2"></span>Description

This function will simulate future sample paths given forecasting models from a functional demographic model such as those obtained using [forecast.fdm](#page-12-1) or [forecast.fdmpr](#page-13-1).

# Usage

```
## S3 method for class 'fmforecast'
simulate(object, nsim = 100, seed = NULL,
 bootstrap = FALSE, adjust.modelvar = TRUE, ...)
## S3 method for class 'fmforecast2'
simulate(object, ...)
```
# Arguments

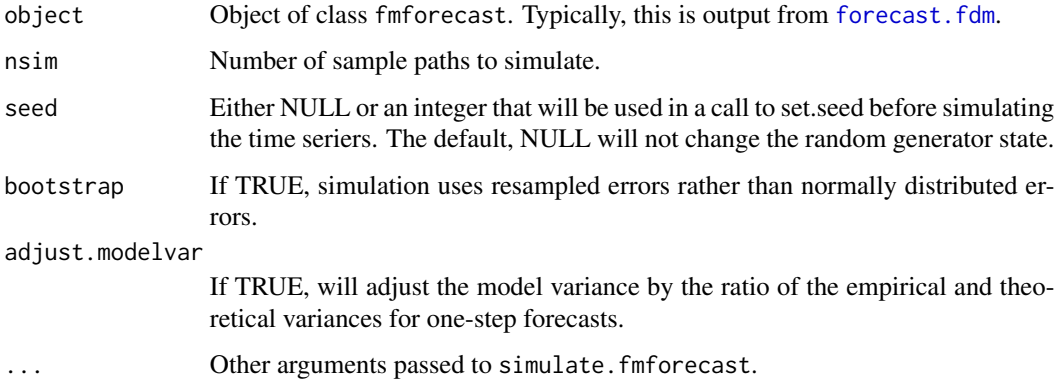

#### Value

An array containing the future simulated values (in the case of a fmforecast object), or a list of arrays containing the future simulated values (in the case of a fmforecast2 object).

# Author(s)

Rob J Hyndman

# See Also

[forecast.fdm](#page-12-1), [forecast.lca](#page-14-1), [forecast.ftsm](#page-0-0).

# Examples

```
## Not run:
france.fit <- fdm(fr.mort,order=2)
france.fcast <- forecast(france.fit,50,method="ets")
france.sim <- simulate(france.fcast,nsim=100)
france.fit2 <- coherentfdm(fr.sm)
france.fcast2 <- forecast(france.fit2,50)
france.sim2 <- simulate(france.fcast2,nsim=100)
## End(Not run)
```
<span id="page-39-1"></span>smooth.demogdata *Create smooth demogdata functions*

# Description

Smooth demogdata data using one of four methods depending on the value of method

#### Usage

```
smooth.demogdata(data, method = switch(data$type, mortality = "mspline",
  fertility = "cspline", migration = "loess"), age.grid,
 power = switch(data$type, mortality = 0.4, fertility = 1, migration =
  1), b = 65, k = 30, span = 0.2, lambda = 1e-10,
  interpolate = FALSE, weight = data$type != "migration",
 obs.var = "empirical")
```
#### Arguments

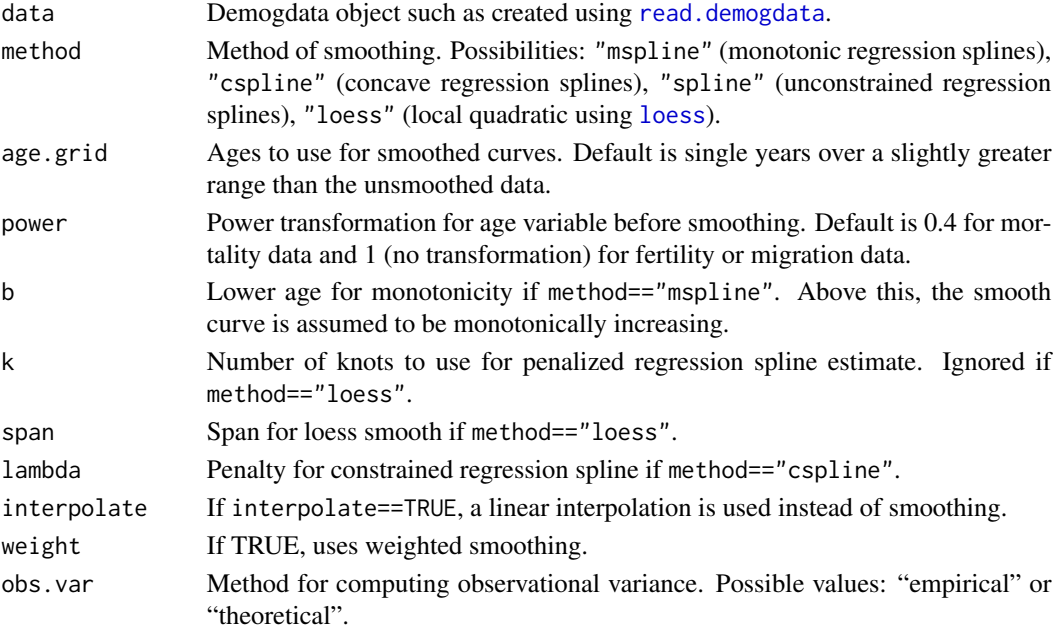

<span id="page-39-0"></span>

#### <span id="page-40-0"></span>summary.fdm 41

#### Details

The value of method determines the type of smoothing used.

- method="mspline" Weighted penalized regression splines with a monotonicity constraint. The curves are monotonically increasing for age greater than b. Smoothness controlled by k. Methodology based on Wood (1994). Code calls [gam](#page-0-0) for the basic computations.
- method="cspline" Weighted regression B-splines with a concavity constraint. Smoothness controlled by lambda. Methodology based on He and Ng (1999). Code calls [cobs](#page-0-0) for the basic computations.
- method="spline" Unconstrained weighted penalized regression splines. Equivalent to "mspline" but with b=Inf.
- method="loess" Weighted locally quadratic regression. Smoothness controlled by span. Code calls [loess](#page-0-0) for the basic computations.

#### Value

Demogdata object identical to data except all rate matrices are replaced with smooth versions and pop matrices are replaced with disaggregated population estimates obtained using monotonic spline interpolation applied to the cumulative population data. Weight matrices are also added to the object showing the inverse variances of the estimated smooth curves.

#### Author(s)

Rob J Hyndman

#### Examples

```
france.sm <- smooth.demogdata(extract.years(fr.mort,1980:1997))
plot(france.sm)
plot(fr.mort,years=1980,type="p",pch=1)
lines(france.sm,years=1980,col=2)
```
summary.fdm *Summary for functional demographic model or Lee-Carter model*

#### **Description**

Summarizes a basis function model fitted to age-specific demographic rate data. It returns various measures of goodness-of-fit.

#### Usage

```
## S3 method for class 'fdm'
summary(object, ...)
## S3 method for class 'lca'
summary(object, ...)
```
# <span id="page-41-0"></span>Arguments

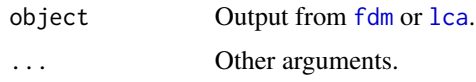

# Author(s)

Rob J Hyndman

# See Also

[fdm](#page-10-1), [lca](#page-20-1), [bms](#page-20-2), [compare.demogdata](#page-6-1)

# Examples

```
fit1 <- lca(fr.mort)
fit2 <- bms(fr.mort,breakmethod="bai")
fit3 <- fdm(fr.mort)
summary(fit1)
summary(fit2)
summary(fit3)
```
#### tfr *Compute total fertility rate from fertility rates*

#### Description

Compute total fertility rates from age-specific fertility rates contained in a demogdata object.

#### Usage

 $tfr(data, PI = FALSE, nsim = 500, ...)$ 

# Arguments

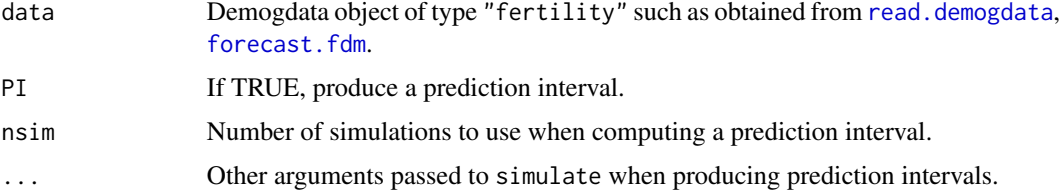

# Value

If data are of class demogdata, the function returns a time series of fertility rates. If data are from [forecast.fdm](#page-12-1), the function returns an object of class forecast containing point forecasts and (optionally) prediction intervals.

#### <span id="page-42-0"></span>update and the set of the set of the set of the set of the set of the set of the set of the set of the set of the set of the set of the set of the set of the set of the set of the set of the set of the set of the set of th

#### Author(s)

Rob J Hyndman

#### See Also

[fdm](#page-10-1)

# Examples

```
plot(tfr(aus.fert))
ausfert.fcast <- forecast(fdm(aus.fert))
plot(tfr(ausfert.fcast,PI=TRUE,nsim=400))
```
update *Updating functional demographic models and coherent functional demographic models.*

#### Description

update.fmforecast() updates fdm forecasts. The argument object is the output from [forecast.fdm](#page-12-1) which has been subsequently modified with new coefficient forecasts. These new forecasts are used when re-calculating the forecast of the mortality or fertility rates, or net migration numbers. update.fmforecast2() updates fdmpr forecasts. The argument object is the output from forecast. fdmpr which has been subsequently modified with new coefficient forecasts.

# Usage

```
## S3 method for class 'fmforecast'
update(object, ...)
```
## S3 method for class 'fmforecast2' update(object, ...)

#### Arguments

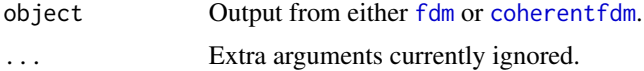

#### Value

A list of the same class as object.

#### Author(s)

Rob J Hyndman.

# <span id="page-43-0"></span>See Also

[forecast.fdm](#page-12-1), [forecast.fdmpr](#page-13-1)

# Examples

```
## Not run:
france.fit <- fdm(fr.mort,order=2)
france.fcast <- forecast(france.fit,50)
# Replace first coefficient model with ARIMA(0,1,2)+drift
france.fcast$coeff[[2]] <- forecast(Arima(france.fit$coeff[,2],
                                    order=c(0,1,2), include.drift=TRUE), h=50, level=80)
france.fcast <- update(france.fcast)
fr.short <- extract.years(fr.sm,1950:2006)
fr.fit <- coherentfdm(fr.short)
fr.fcast <- forecast(fr.fit)
par(mfrow=c(1,2))
plot(fr.fcast$male)
# Replace first coefficient model in product component with a damped ETS model:
fr.fcast$product$coeff[[2]] <- forecast(ets(fr.fit$product$coeff[,2], damped=TRUE),
                                        h=50, level=80)
fr.fcast <- update(fr.fcast)
plot(fr.fcast$male)
```
## End(Not run)

# <span id="page-44-0"></span>Index

∗Topic data aus.fert, [3](#page-2-0) fr.mort, [16](#page-15-0) ∗Topic hplot plot.demogdata, [29](#page-28-0) plot.errorfdm , [31](#page-30-0) plot.fmforecast , [31](#page-30-0) ∗Topic manip combine.demogdata, [6](#page-5-0) demogdata , [8](#page-7-0) extract.ages, [10](#page-9-0) extract.years,  $10\,$  $10\,$ hmd , [17](#page-16-0) netmigration , [28](#page-27-0) read.demogdata, [35](#page-34-0) set.upperage, [37](#page-36-0) ∗Topic models coherentfdm , [5](#page-4-0) compare.demogdata , [7](#page-6-0) fdm , [11](#page-10-0) forecast.fdm, [13](#page-12-0) forecast.fdmpr, [14](#page-13-0) forecast.lca , [15](#page-14-0) isfe, [19](#page-18-0) lca , [21](#page-20-0) life.expectancy , [23](#page-22-0) lifetable , [24](#page-23-0) mean.demogdata, $26$ models , [27](#page-26-0) plot.lifetable , [33](#page-32-0) pop.sim , [34](#page-33-0) residuals.fdm , [36](#page-35-0) sex.ratio, [38](#page-37-0) simulate.fmforecast, [39](#page-38-0) summary.fdm , [41](#page-40-0) tfr , [42](#page-41-0) update , [43](#page-42-0) ∗Topic package demography-package , [2](#page-1-0)

∗Topic smooth cm.spline , [4](#page-3-0) smooth.demogdata, [40](#page-39-0) aus.fert , [3](#page-2-0) bms , *[37](#page-36-0)* , *[42](#page-41-0)* bms *(*lca *)* , [21](#page-20-0) breakpoints , *[21](#page-20-0)* cm.spline , [4](#page-3-0) cm.splinefun *(*cm.spline *)* , [4](#page-3-0) cobs , *[41](#page-40-0)* coherentfdm , [5](#page-4-0) , *[14](#page-13-0) , [15](#page-14-0)* , *[43](#page-42-0)* combine.demogdata, [6](#page-5-0) compare.demogdata , [7](#page-6-0) , *[31](#page-30-0)* , *[42](#page-41-0)* demogdata , *[6](#page-5-0)* , [8](#page-7-0) , *[19](#page-18-0)* , *[29](#page-28-0)* , *[36](#page-35-0)* demography *(*demography-package *)* , [2](#page-1-0) demography-package , [2](#page-1-0) e0 *(*life.expectancy *)* , [23](#page-22-0) extract.ages,  $10\,$  $10\,$ extract.years,  $10\,$  $10\,$ fdm, [5](#page-4-0), [8](#page-7-0), [11](#page-10-0), [13](#page-12-0), [14](#page-13-0), [17](#page-16-0), [20](#page-19-0), [22](#page-21-0), [32](#page-31-0), [35](#page-34-0), [37](#page-36-0), [42](#page-41-0), *[43](#page-42-0)* fitted.fdm *(*residuals.fdm *)* , [36](#page-35-0) fitted.lca *(*residuals.fdm *)* , [36](#page-35-0) flife.expectancy *(*life.expectancy *)* , [23](#page-22-0) forecast.fdm, [7,](#page-6-0) [8](#page-7-0), [12](#page-11-0), [13](#page-12-0), [14](#page-13-0), [15](#page-14-0), [20](#page-19-0), [23](#page-22-0), [25](#page-24-0), *[28](#page-27-0)* , *[32](#page-31-0)* , *[38](#page-37-0) , [39](#page-38-0)* , *[42](#page-41-0) [–44](#page-43-0)* forecast.fdmpr , *[5](#page-4-0)* , [14](#page-13-0) , *[23](#page-22-0)* , *[28](#page-27-0)* , *[39](#page-38-0)* , *[43](#page-42-0) , [44](#page-43-0)* forecast.ftsm , *[13](#page-12-0) , [14](#page-13-0)* , *[32](#page-31-0)* , *[39](#page-38-0)* forecast.lca , *[7](#page-6-0)* , *[14](#page-13-0)* , [15](#page-14-0) , *[22](#page-21-0) , [23](#page-22-0)* , *[25](#page-24-0)* , *[38](#page-37-0) , [39](#page-38-0)* fr.mort , [16](#page-15-0) fr.sm *(*fr.mort *)* , [16](#page-15-0) ftsm , *[11](#page-10-0) , [12](#page-11-0)*

gam , *[41](#page-40-0)*

```
46 INDEX
```
hmd , [17](#page-16-0) isfe , [19](#page-18-0) lca , *[8](#page-7-0)* , *[15](#page-14-0)* , *[17](#page-16-0)* , [21](#page-20-0) , *[32](#page-31-0)* , *[35](#page-34-0)* , *[37](#page-36-0)* , *[42](#page-41-0)* life.expectancy , *[19](#page-18-0)* , [23](#page-22-0) , *[26](#page-25-0)* , *[33](#page-32-0)* lifetable , *[24](#page-23-0)* , [24](#page-23-0) , *[33](#page-32-0)* lines.demogdata *(*plot.demogdata *)* , [29](#page-28-0) lines.lifetable *(*plot.lifetable *)* , [33](#page-32-0) loess , *[40](#page-39-0) , [41](#page-40-0)* mean.demogdata, [26](#page-25-0) median.demogdata *(*mean.demogdata *)* , [26](#page-25-0) models, [27](#page-26-0) monotonic *(*cm.spline *)* , [4](#page-3-0) netmigration , [28](#page-27-0) plot , *[30](#page-29-0)* , *[32](#page-31-0)* plot.demogdata , *[8](#page-7-0)* , *[17](#page-16-0)* , *[19](#page-18-0)* , [29](#page-28-0) , *[32](#page-31-0)* , *[35](#page-34-0)* plot.errorfdm , *[8](#page-7-0)* , [31](#page-30-0) plot.fds , *[33](#page-32-0)* plot.fmforecast , [31](#page-30-0) plot.ftsf , *[32](#page-31-0)* plot.lca *(*plot.fmforecast *)* , [31](#page-30-0) plot.lifetable , [33](#page-32-0) points.demogdata *(*plot.demogdata *)* , [29](#page-28-0) pop.sim , [34](#page-33-0) read.demogdata, [7](#page-6-0), [9](#page-8-0), [10](#page-9-0), [19](#page-18-0), [23](#page-22-0), [25](#page-24-0), [27](#page-26-0), [30](#page-29-0), [35](#page-34-0) , *[38](#page-37-0)* , *[40](#page-39-0)* , *[42](#page-41-0)* residuals.fdm , [36](#page-35-0) residuals.lca *(*residuals.fdm *)* , [36](#page-35-0) set.upperage, [37](#page-36-0) sex.ratio, [38](#page-37-0) simulate.fmforecast , *[34](#page-33-0)* , [39](#page-38-0) simulate.fmforecast2 , *[34](#page-33-0)* simulate.fmforecast2 *(*simulate.fmforecast *)* , [39](#page-38-0) smooth.demogdata , *[10](#page-9-0)* , *[16](#page-15-0)* , *[27](#page-26-0)* , *[30](#page-29-0)* , *[38](#page-37-0)* , [40](#page-39-0) splinefun , *[4](#page-3-0)* summary.fdm, [41](#page-40-0) summary.lca *(*summary.fdm *)* , [41](#page-40-0) tfr , [42](#page-41-0) update , [43](#page-42-0)

xy.coords , *[4](#page-3-0)*